## **Communications Essentials**

### Where to Look on a CONSTITUENT Record:

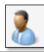

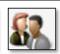

### ON THE **INTERACTIONS** TAB

**Documentations and Interactions** tab **Interactions** sub-tab

- Interactions are personal
   1:1 direct communications
   with unique messaging to a specific individual,
   organization or committee.
- When multiple constituents are part of the interaction, they can be added as participants to mirror one interaction across multiple constituent records.
- This tab includes general interactions and all steps (except planned).
- It also includes **Write a Letter** interactions.

Write a Letter is a task on the left sidebar of all constituent records. Use a letter template that prefills addressee information to create and print an individual letter to a constituent, then save the form to simultaneously create an interaction record.

#### ON THE **COMMUNICATIONS** TAB

• **Event invitations** are run as part of an event in Ali CRM. The breadcrumb *hyperlink* on the top of the Invitees record provides a link to the top to the event record. The Registrations tab then shows details, including other invitees and RSVPs.

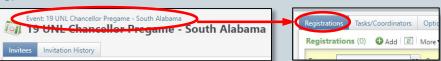

- **Appeal mailings** are coordinated by the foundation's marketing and communications team. Anything that has a contribution card is an appeal mailing. The *hyperlink* on appeal mailings shows details about that direct marketing effort. Contact **Joel Gehringer** or **Kristi Pease** with questions.
- BBIS messages are email sent with the Ali CRM email engine and are automatically stored in Ali CRM. All foundation non-solicitation emails are sent with BBIS as well as all UNOAA, UNKAA and UNMCAA email. NAA emails are sent with iModules and entered as general correspondence.
- Acknowledgements, receipts and reminders are automated processes that are managed by the foundation's donor relations team. They are based on specific criteria for revenue transactions.
- **General correspondence** is a record of mass communications sent via physical mail or email, such as newsletters, announcements and introduction letters. Click the green chevron to see details. The *hyperlink* shows all of the information about that general correspondence.
  - Recent status shows how many constituents received that piece.
  - History shows previous mailings related to this communication piece.
  - Merge letter shows the actual mailing that was sent (if available).
  - **Download output** allows you to see the full list of constituents who received the mailing.

(see screenshot, page 2)

# WE NEED YOUR HELP!

Please let us know if you are aware of any communications that aren't being recorded in Ali CRM so we can add them and help fill in the 360° view of our constituents, their engagement and passions.

- Any communications with alumni, donors and friends.
- Regularly scheduled or ad-hoc mailings.

Send ideas or questions to:

alicrm@nufoundation.org

See screenshots on the next pages for reference.

#### **Communications Essentials** Anatomy of the **Communications** tab on a constituent record: OX A L I CRM Communications Documentation and Interactions Events Contact Education Personal Info Relationships Revenue Volunteer Memberships Preferences Add general correspondence Communications (130) Communication: Last 12 months Date range: ▼ Apply FReset Channel: Sites: All sites General Correspondences Acknowledgements Date sent ▼ Communication Details H... Site Channe Receipts 3/3/2019 Alumni Night on the Court 1 Appeal Mailing All sites Email Reminders 3 12/28/2018 Event Invitation UNF Trustee Female - 19 UNF WIN Palm Springs Linder Reception No N/A Mail Planned Gift Acknowledge ... Palm Springs - Female Only - 19 UNF WIN Palm Springs Linder ... 3 12/28/2018 No N/A Mail Event Invitation Event Invitations 12/21/2018 General Correspondence NAA eNUz No Appeal Mailings Channel: (a) 12/21/2018 Women hyvesting in Nebraska - Membership General Correspondence No-Tribute Acknowledgement Mail Communication: Membership Renewals Details: Women Investing in Nebraska Membership Email 12/21/2018 Site: Date sent: Comments: mailing to members to promote sponsoring a membership for someone they know Responses: Look at the Preferences tab to 12/21/2018 Appeal Mailing UNOAA - Happy Holidays No All sites Email see the WIN members - 19 UNF WIN Palm Springs Linder Reception 12/20/2018 No N/A Mail Event Invitation 12/19/2018 Acknowledgement Presidential Ack - CEO Select Donors - Rresidential Ack - CEO Se... No All sites constituent's preferred method of communication **Communication** types: Click the green Filter by and any applicable Hyperlink takes you to Appeal mailing **chevron** to see communication solicit or opt-out the communication **Event invitation** more details type, date range, record for even more codes. General correspondence about the channel or site. information. Acknowledgements communication Click the Apply (see screenshot, page 3) Receipts • record. button to refresh Reminders the datalist.

BBIS messages (see definitions, page 1)

# Anatomy of a correspondence process record:

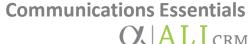

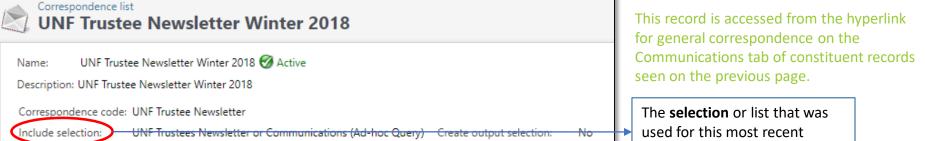

Output format: Formatted mail correspondence output Output selection name: General Correspondence Letter.docx Overwrite existing selection: No Letter template:

Label template: General Correspondence Labels.docx

The **History** tab shows previous mailings for this correspondence.

ELWOOD

0

View the **letter** that 🖥 Download output 🗸 🗹 View Merged Letter 📈 View Merged Label 🔞 was sent if available. **Ompleted** Status:

Status message: Completed NUFOUNDATION\theng Started by: Server name:

12/11/2018 2:46:53 PM Total records processed: Started: Number of exceptions:

12/11/2018 2:47:33 PM Ended:

History

Recent status

Records successfully processed: 607 Duration: 40 seconds

The number of constituents that received the mailing. Note that this could be the number of households that received the mailing.

mailing.

Started is the date the correspondence process was run and may not necessarily represent the date the communication was sent.

| X | С                                                          |  | D         | E          | F        | G                | Н            | 1    | J     | K        |
|---|------------------------------------------------------------|--|-----------|------------|----------|------------------|--------------|------|-------|----------|
| 1 | CONSTITUENTNAME                                            |  | ADDRESSEE | SALUTATION | NICKNAME | CONTACTADDRESSEE | ADDRESSBLOCK | CITY | STATE | POSTCODE |
| 2 | Bryan E. Slone                                             |  |           |            |          |                  |              |      |       |          |
| 3 | Paul and D                                                 |  |           |            |          |                  |              |      |       |          |
| 4 | Byron J. St. View the goald list that was used by plicking |  |           |            |          |                  |              |      |       |          |
| 5 | View the mail list that was used by clicking               |  |           |            | licking  |                  |              |      |       |          |
| 6 | Download output.                                           |  |           |            |          |                  |              |      |       |          |
| 7 | Mark A. Whitehead Mark and Chri Mark and Chri              |  |           |            |          |                  |              |      |       |          |